#### **ECON 351\* -- NOTE 17**

# **F-Tests of Linear Coefficient Restrictions: A General Approach**

# **1. Introduction**

• The **population regression equation (PRE)** for the general multiple linear regression model takes the form:

$$
Y_{i} = \beta_{0} + \beta_{1}X_{1i} + \beta_{2}X_{2i} + \dots + \beta_{k}X_{ki} + u_{i}
$$
 (1)

where  $u_i$  is an iid (independently and identically distributed) random error term.

**PRE (1) constitutes the** *unrestricted* **model**.

• The **OLS sample regression equation (OLS-SRE)** for equation (1) can be written as

$$
Y_{i} = \hat{\beta}_{0} + \hat{\beta}_{1}X_{1i} + \hat{\beta}_{2}X_{2i} + \dots + \hat{\beta}_{k}X_{ki} + \hat{u}_{i} = \hat{Y}_{i} + \hat{u}_{i} \qquad (i = 1, ..., N) \qquad (2)
$$

where

**(1)** the **OLS** *estimated* (or *predicted*) *values of*  $Y_i$ , or the **OLS** sample **regression function** (**OLS-SRF**), are

$$
\hat{Y}_{i} = \hat{\beta}_{0} + \hat{\beta}_{1}X_{1i} + \hat{\beta}_{2}X_{2i} + \dots + \hat{\beta}_{k}X_{ki}
$$
\n
$$
(i = 1, ..., N)
$$

**(2)** the **OLS** *residuals* are

$$
\hat{u}_{i} = Y_{i} - \hat{Y}_{i} = Y_{i} - \hat{\beta}_{0} - \hat{\beta}_{1}X_{1i} - \hat{\beta}_{2}X_{2i} - \dots - \hat{\beta}_{k}X_{ki} \qquad (i = 1, ..., N)
$$

**(3)** the  $\hat{\beta}_j$  are the OLS *estimators* of the corresponding population regression coefficients  $\beta_i$  (j = 0, 1, ..., k).

$$
Y_{i} = \hat{\beta}_{0} + \hat{\beta}_{1}X_{1i} + \hat{\beta}_{2}X_{2i} + \dots + \hat{\beta}_{k}X_{ki} + \hat{u}_{i} = \hat{Y}_{i} + \hat{u}_{i} \qquad (i = 1, ..., N)
$$
\n(2)

• The **OLS decomposition equation** for the OLS-SRE (2) is

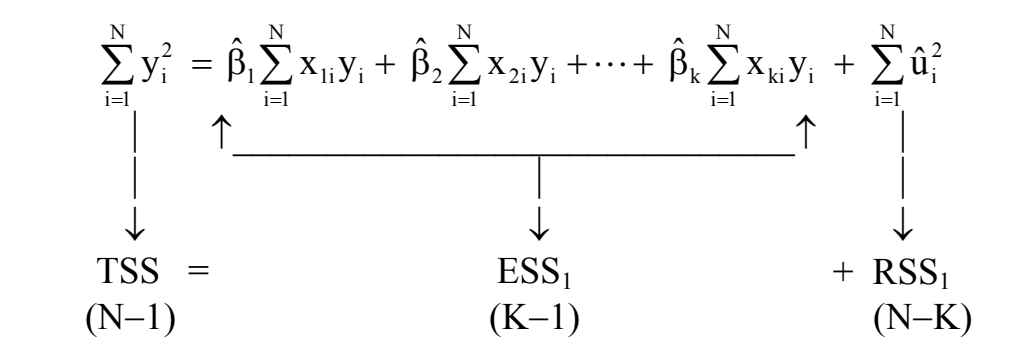

where the figures in parentheses are the respective *degrees of freedom* for the **Total Sum of Squares (TSS)**, the **Explained (Regression) Sum of Squares (ESS<sub>1</sub>) and the <b>Residual (Error)** Sum of Squares (**RSS**<sub>1</sub>).

# **2. The ANOVA F-Test**

### **What is it?** The **ANOVA F-test** is

- a *joint* **test** of *exclusion* **restrictions** on *all* **K** − **1 slope coefficients**
- a **test** of the *joint* **significance** of *all* **the slope coefficients** in a linear regression model.

**The Null and Alternative Hypotheses:** A test of the joint significance of all the K –1 = k slope coefficient estimates  $\hat{\beta}_j$  (j = 1, 2, ..., k) in OLS-SRE (2) consists of a test of the **null hypothesis**

H<sub>0</sub>: 
$$
\beta_j = 0 \quad \forall \ j = 1, 2, ..., k
$$
  
\n $\beta_1 = 0 \text{ and } \beta_2 = 0 \text{ and } ... \beta_k = 0$ 

against the **alternative hypothesis**

H<sub>1</sub>: 
$$
\beta_j \neq 0
$$
  $j = 1, 2, ..., k$ .  
\n $\beta_1 \neq 0$  and/or  $\beta_2 \neq 0$  and/or ...  $\beta_k \neq 0$ 

**The** *Unrestricted* **Model** is the model corresponding to the alternative hypothesis  $H_1$ . It is simply the *unrestricted* PRE given by equation (1):

$$
Y_{i} = \beta_{0} + \beta_{1}X_{1i} + \beta_{2}X_{2i} + \dots + \beta_{k}X_{ki} + u_{i}
$$
 (1)

Number of free (unrestricted) regression coefficients in (1) is  $K = K_1$ .

• From **the** *analysis-of-variance table* **for the OLS-SRE (2)**, it follows that the ANOVA F-statistic

$$
ANOVA - F_0 = \frac{ESS_1/(K-1)}{RSS_1/(N-K)} = \frac{ESS_1(N-K)}{RSS_1 (K-1)}
$$
(3.1)

has the  $F[K-1, N-K]$  distribution under  $H_0$ .

• Since  $ESS_1 = TSS - RSS_1$ , the ANOVA F-statistic can also be written as

$$
ANOVA - F_0 = \frac{(TSS - RSS_1)/(K - 1)}{RSS_1/(N - K)} = \frac{(TSS - RSS_1)(N - K)}{RSS_1 (K - 1)}
$$
(3.2)

**The** *Restricted* Model is the model corresponding to the null hypothesis  $H_0$ . It is obtained by imposing on the PRE of the unrestricted model (1) the coefficient restrictions specified by H<sub>0</sub>. Accordingly, setting  $\beta_1 = \beta_2 = ... = \beta_k = 0$  in **equation (1)** yields the *restricted* **PRE**:

$$
Y_i = \beta_0 + u_i \tag{4}
$$

Number of free (unrestricted) regression coefficients in (4) is  $\mathbf{K}_0 = 1$ .

OLS estimation of (4) yields the *restricted* **OLS-SRE**

$$
Y_i = \widetilde{\beta}_0 + \widetilde{u}_i \tag{5}
$$

where  $\beta_0$  denotes the  $\approx$  $\beta_{0}$  denotes the <u>restricted</u> OLS estimator of the intercept coefficient  $\beta_{0}$ and  $\tilde{u}_i$  denotes the *i*-th *<u>restricted</u>* OLS residual.

**Proposition:** It can be shown that the restricted OLS-SRE (5) has an Explained Sum of Squares  $ESS_0 = 0$ . Hence, the **OLS decomposition equation for the** *restricted* **OLS-SRE** takes the form:

$$
\sum_{i=1}^{N} y_i^2 = \sum_{i=1}^{N} \widetilde{u}_i^2
$$
  
 
$$
\downarrow \qquad \qquad \downarrow
$$
  
 **TSS = RSS<sub>0</sub>**  
 (N-1) (N-1)

### *Proof:*

**1.** From the restricted SRE (5), the *restricted* **OLS residuals** are

$$
\widetilde{u}_i = Y_i - \widetilde{\beta}_0
$$

**2.** Summing these restricted residuals over the sample yields:

$$
\Sigma_i \, \widetilde{u}_i = \Sigma_i \, Y_i - N \widetilde{\beta}_0
$$

**3.** But the sum of these OLS residuals must equal zero by computational property (C3); setting  $\Sigma_i \widetilde{u}_i = 0$  implies that

$$
\begin{aligned} \Sigma_i Y_i - N\widetilde{\beta}_0 &= 0 \\ \Sigma_i \widetilde{u}_i &= \Sigma_i Y_i - N\widetilde{\beta}_0 &= 0 \\ \widetilde{\beta}_0 &= \Sigma_i Y_i / N \\ &= \overline{Y} \end{aligned}
$$

where  $\overline{Y}$  is the sample mean value of the Y<sub>i</sub> values over  $i = 1, ..., N$ .

**4.** The **<u>restricted</u> OLS residuals**  $\tilde{u}_i = Y_i - \tilde{\beta}_0$  are therefore

$$
\widetilde{u}_i = Y_i - \widetilde{\beta}_0 = Y_i - \overline{Y} = y_i
$$
 where  $y_i = Y_i - \overline{Y}$  by definition.

#### **5.** The *squared restricted* **residuals** are thus

$$
\widetilde{u}_i^2 = y_i^2,
$$

so that the *restricted* **residual sum of squares for the** *restricted* **SRE** is

$$
\sum_i \widetilde{u}_i^2 = \sum_i y_i^2,
$$

i.e.,

$$
\text{RSS}_0 = \text{TSS}.
$$

**Implication:** The result  $RSS_0 = TSS$  implies that the ANOVA F-statistic (3.2)

$$
ANOVA - F_0 = \frac{(TSS - RSS_1)/(K - 1)}{RSS_1/(N - K)} = \frac{(TSS - RSS_1)(N - K)}{RSS_1 (K - 1)}
$$
(3.2)

can be written equivalently as:

$$
F = \frac{(RSS_0 - RSS_1)/(K - 1)}{RSS_1/(N - K)} = \frac{(RSS_0 - RSS_1)(N - K)}{RSS_1 (K - 1)}
$$
(3.3)

 **Summary:** We have derived *three* **different forms of the ANOVA F-statistic** for testing the joint significance of *all* the *slope* **coefficient estimates** -- i.e., for testing the **null hypothesis**

H<sub>0</sub>: 
$$
\beta_j = 0 \quad \forall \ j = 1, 2, ..., k
$$
  
 $\beta_1 = 0 \text{ and } \beta_2 = 0 \text{ and } ... \beta_k = 0$ 

against the **alternative hypothesis**

- H<sub>1</sub>: β<sub>i</sub> ≠ 0 j = 1, 2, ..., k.  $β<sub>1</sub> ≠ 0$  *and/or*  $β<sub>2</sub> ≠ 0$  *and/or* ...  $β<sub>k</sub> ≠ 0$
- **The three different forms of the ANOVA F-statistic are:**

$$
ANOVA - F_0 = \frac{ESS_1/(K-1)}{RSS_1/(N-K)} = \frac{ESS_1(N-K)}{RSS_1 (K-1)}
$$
(3.1)

$$
ANOVA - F_0 = \frac{(TSS - RSS_1)/(K - 1)}{RSS_1/(N - K)} = \frac{(TSS - RSS_1)(N - K)}{RSS_1 (K - 1)}
$$
(3.2)

$$
F = \frac{(RSS_0 - RSS_1)/(K - 1)}{RSS_1/(N - K)} = \frac{(RSS_0 - RSS_1)(N - K)}{RSS_1 (K - 1)}
$$
(3.3)

#### • **What is special about form (3.3) of the F-statistic?**

All three forms of the F-statistic can be used to perform the ANOVA F-test of the joint significance of all  $K-1 = k$  slope coefficients.

But *only* **form (3.3) of the F-statistic** can be used to perform a test of *any* **set of** *linear* **coefficient restrictions** in a multiple linear regression model. So the **F-statistic (3.3) is called a** *general* **F-statistic**.

• Converting form (3.3) of the ANOVA F-statistic to the *general* F-statistic

$$
F = \frac{(RSS_0 - RSS_1)/(K - 1)}{RSS_1/(N - K)} = \frac{(RSS_0 - RSS_1)(N - K)}{RSS_1 (K - 1)}
$$
(3.3)

*Numerator* **degrees of freedom of ANOVA F-statistic in (3.3):** 

**RSS<sub>0</sub>** has degrees-of-freedom =  $df_0 = N - 1$ 

**RSS<sub>1</sub>** has degrees-of-freedom =  $df_1 = N - K$ 

∴  $df_0 - df_1 = N - 1 - (N - K) = N - 1 - N + K = K - 1$ 

#### *Denominator* **degrees of freedom of ANOVA F-statistic in (3.3):**

**RSS<sub>1</sub>** has  $df_1 = N - K$ 

**RESULT:** The ANOVA F-statistic in (3.3) is just **a special case of the** *general* **F-statistic**

$$
F = \frac{(RSS_0 - RSS_1)/(df_0 - df_1)}{RSS_1/df_1} = \frac{(RSS_0 - RSS_1) - df_1}{RSS_1 - (df_0 - df_1)}
$$

where  $df_0 - df_1 =$  the **number of independent coefficient restrictions** specified by H<sub>0</sub>.

# **3. General F-Statistic for Testing Linear Coefficient Restrictions**

# **3.1 Form 1 of the General F-Statistic**

$$
F = \frac{(RSS_0 - RSS_1)/(K - K_0)}{RSS_1/(N - K)} = \frac{(RSS_0 - RSS_1)(N - K)}{RSS_1/(K - K_0)}
$$
(F1)

where:

 $RSS<sub>0</sub> =$  the *residual sum of squares* for the *restricted* OLS-SRE;  $RSS<sub>1</sub>$  = the *residual sum of squares* for the *unrestricted* OLS-SRE;  $K_0$  = the *number of free regression coefficients* in the *restricted* model; K = the *number of free regression coefficients* in the *unrestricted* **model**;  $K - K_0$  = the **number of** *independent linear coefficient restrictions* specified by the null hypothesis  $H_0$ ;

 $N - K$  = the *degrees of freedom* for  $RSS<sub>1</sub>$ , the *unrestricted* RSS.

#### **Form 1 of General F-Statistic: Alternative Formula**

$$
F = \frac{(RSS_0 - RSS_1)/(K - K_0)}{RSS_1/(N - K)} = \frac{(RSS_0 - RSS_1)(N - K)}{RSS_1/(K - K_0)}
$$
(F1)

Alternatively, the general F-statistic (F1) can be written as

$$
F = \frac{(RSS_0 - RSS_1)/(df_0 - df_1)}{RSS_1/df_1} = \frac{(RSS_0 - RSS_1)}{RSS_1} \frac{df_1}{(df_0 - df_1)}
$$
(F1)

where:

 $df_0 = N - K_0$  = the *degrees of freedom* for RSS<sub>0</sub>, the *restricted* RSS;  $df_1 = N - K$  = the *degrees of freedom* for  $RSS_1$ , the *unrestricted* RSS;  $df_0 - df_1 = N - K_0 - (N - K) = N - K_0 - N + K = K - K_0.$ 

*Note:*  $df_0 - df_1 = K - K_0 =$  the **number of** *independent linear coefficient restrictions* specified by the null hypothesis  $H_0$ .

#### **Interpretation of Form 1 of General F-Statistic**

- □ The *restricted* OLS-SRE estimated under the null hypothesis
	- H<sub>0</sub>: the  $\beta_j$  (j = 1, ..., k) satisfy df<sub>0</sub> df<sub>1</sub> = K K<sub>0</sub> independent linear coefficient restrictions

takes the form

$$
Y_i = \widetilde{\beta}_0 + \widetilde{\beta}_1 X_{1i} + \widetilde{\beta}_2 X_{2i} + \dots + \widetilde{\beta}_k X_{ki} + \widetilde{u}_i = \widetilde{Y}_i + \widetilde{u}_i \quad (i = 1, ..., N) \quad (7.1)
$$

where:

- the  $\tilde{\beta}_i$  (j = 1, ..., k) are the *restricted* OLS coefficient estimates
- the  $\widetilde{Y}_i$  ( $i = 1, ..., N$ ) are the *restricted* predicted values of the dependent variable Y, the *restricted* **OLS-SRF**

$$
\widetilde{Y}_i = \widetilde{\beta}_0 + \widetilde{\beta}_1 X_{1i} + \widetilde{\beta}_2 X_{2i} + \dots + \widetilde{\beta}_k X_{ki}
$$
 (i = 1, ..., N)

• the  $\tilde{u}_i$  ( $i = 1, ..., N$ ) are the *restricted* **OLS** residuals

$$
\widetilde{u}_i \ = \ Y_i - \widetilde{Y}_i \ = \ Y_i - \widetilde{\beta}_0 - \widetilde{\beta}_l X_{1i} - \widetilde{\beta}_2 X_{2i} - \cdots - \widetilde{\beta}_k X_{ki} \quad (i = 1, ..., N)
$$

• the **OLS decomposition equation** for the *restricted* **OLS-SRE** is

$$
TSS = ESS_0 + RSS_0
$$
  
(N-1) (K<sub>0</sub>-1) (N-K<sub>0</sub>) (7.2)

• the *restricted* **R-squared** for the *restricted* **OLS-SRE** is

$$
R_R^2 = \frac{ESS_0}{TSS} = 1 - \frac{RSS_0}{TSS}.
$$
\n
$$
(7.3)
$$

- □ The *unrestricted* OLS-SRE estimated under the alternative hypothesis
	- H<sub>1</sub>: the  $\beta_i$  (j = 1, ..., k) <u>do not</u> satisfy the df<sub>0</sub> df<sub>1</sub> = K K<sub>0</sub> independent linear coefficient restrictions specified by  $H_0$

takes the form

$$
Y_{i} = \hat{\beta}_{0} + \hat{\beta}_{1}X_{1i} + \hat{\beta}_{2}X_{2i} + \dots + \hat{\beta}_{k}X_{ki} + \hat{u}_{i} = \hat{Y}_{i} + \hat{u}_{i} \quad (i = 1, ..., N) \quad (8.1)
$$

where:

- the  $\hat{\beta}_j$  ( $j = 1, ..., k$ ) are the *unrestricted* **OLS** coefficient estimates
- the  $\hat{Y}_i$  ( $i = 1, ..., N$ ) are the *unrestricted* predicted values of the dependent variable Y, the *unrestricted* **OLS-SRF**

$$
\hat{Y}_i = \hat{\beta}_0 + \hat{\beta}_1 X_{1i} + \hat{\beta}_2 X_{2i} + \dots + \hat{\beta}_k X_{ki}
$$
 (i = 1, ..., N)

• the  $\hat{u}_i$  ( $i = 1, ..., N$ ) are the *unrestricted* **OLS** residuals

$$
\hat{u}_{i} = Y_{i} - \hat{Y}_{i} = Y_{i} - \hat{\beta}_{0} - \hat{\beta}_{1}X_{1i} - \hat{\beta}_{2}X_{2i} - \dots - \hat{\beta}_{k}X_{ki} \quad (i = 1, ..., N)
$$

• the **OLS decomposition equation** for the *unrestricted* **OLS-SRE** is

$$
TSS = ESS1 + RSS1 \n(8.2) \n(N-1) (K-1) (N-K)
$$

• the *unrestricted* **R-squared** for the *unrestricted* **OLS-SRE** is

$$
R_U^2 = \frac{ESS_1}{TSS} = 1 - \frac{RSS_1}{TSS}.
$$
\n
$$
(8.3)
$$

### □ Compare the OLS decomposition equations for the *restricted* and *unrestricted* **OLS-SREs**.

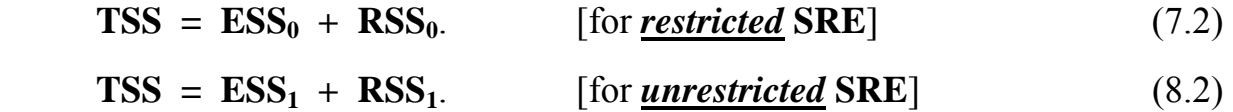

• Since the Total Sum of Squares (TSS) is the same for both decompositions, it follows that

$$
ESS_0 + RSS_0 = ESS_1 + RSS_1. \tag{9}
$$

• Subtracting first  $RSS<sub>1</sub>$  and then  $ESS<sub>0</sub>$  from both sides of equation (9) allows equation (9) to be rewritten as:

$$
RSS0 - RSS1 = ESS1 - ESS0
$$
 (10)

where

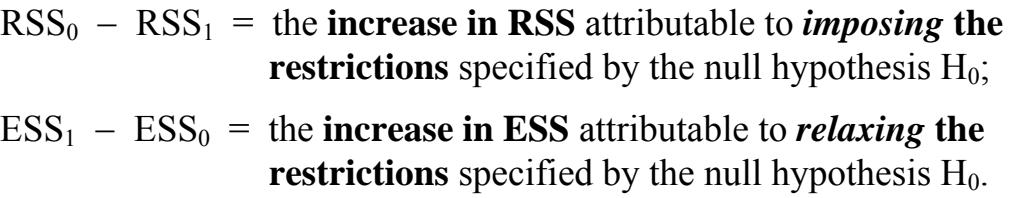

*NOTE:* **Imposing one or more linear coefficient restrictions** on the regression coefficients  $\beta_i$  ( $j = 0, 1, ..., k$ ) always *increases* (or **leaves unchanged**) the *residual* **sum of squares**, and hence always *reduces* (or **leaves unchanged**) the *explained* **sum of squares**. Consequently,

 $RSS<sub>0</sub> \geq RSS<sub>1</sub> \Leftrightarrow \text{ESS}_{1} \geq \text{ESS}_{0}$ 

so that

 $RSS_0 - RSS_1 \ge 0 \Leftrightarrow \text{ESS}_1 - ESS_0 \ge 0.$ 

In other words, **both sides of equation (10) are** *always non-negative*.

# **3.2 Form 2 of the General F-Statistic**

$$
F = \frac{(R_U^2 - R_R^2)/(K - K_0)}{(1 - R_U^2)/(N - K)} = \frac{(R_U^2 - R_R^2)}{(1 - R_U^2)} \frac{(N - K)}{(K - K_0)}
$$
(F2)

where:

 $R_R^2$  = the *R-squared value* for the *<u>restricted</u>* **OLS-SRE**;  $R_U^2$  = the *R-squared value* for the *<u>unrestricted</u>* OLS-SRE;  $K_0$  = the *number of free regression coefficients* in the *restricted* model;  $K =$  the *number of free regression coefficients* in the *unrestricted* model;  $K - K_0$  = the number of *independent linear coefficient restrictions* specified by the null hypothesis  $H_0$ ;  $N - K$  = the *degrees of freedom* for  $RSS<sub>1</sub>$ , the *unrestricted* RSS.

### **Form 2 of the General F-Statistic: Alternative Formula**

$$
F = \frac{(R_U^2 - R_R^2)/(K - K_0)}{(1 - R_U^2)/(N - K)} = \frac{(R_U^2 - R_R^2)}{(1 - R_U^2)} \frac{(N - K)}{(K - K_0)}
$$
(F2)

Alternatively, the general F-statistic (F2) can be written as

$$
F = \frac{(R_U^2 - R_R^2)/(df_0 - df_1)}{(1 - R_U^2)/df_1} = \frac{(R_U^2 - R_R^2)}{(1 - R_U^2)} \frac{df_1}{(df_0 - df_1)}
$$
(F2)

where:

df0 = N − K0 = the *degrees of freedom* **for RSS0**, the *restricted* **RSS**; df1 = N − K = the *degrees of freedom* **for RSS1**, the *unrestricted* **RSS**; df0 − df1 = N − K0 − (N − K) = N − K0 − N + K = K − K0.

*Note:*  $df_0 - df_1 = K - K_0 =$  the **number of** *independent linear coefficient restrictions* specified by the null hypothesis  $H_0$ .

### **Derivation of Form 2 of the General F-Statistic**

The second form of the general F-statistic can be obtained by dividing the numerator and denominator of the F-statistic (F1) by TSS; this yields

$$
F = \frac{\left[\text{RSS}_0 - \text{RSS}_1\right](N - K)}{\text{RSS}_1 \quad (K - K_0)} = \frac{\left[\frac{\text{RSS}_0 - \text{RSS}_1}{\text{TSS}}\right](N - K)}{\frac{\text{RSS}_1}{\text{TSS}}} \frac{(N - K)}{(K - K_0)}
$$
(11)

• Equation (7.3) shows that  $ESS_0/TSS = R_R^2$  and  $RSS_0/TSS = 1 - R_R^2$ :

$$
R_R^2 = \frac{ESS_0}{TSS} = 1 - \frac{RSS_0}{TSS} \quad \Rightarrow \quad \frac{RSS_0}{TSS} = 1 - R_R^2. \tag{7.3}
$$

• Equation (8.3) shows that  $ESS_1/TSS = R_U^2$  and  $RSS_1/TSS = 1 - R_U^2$ :

$$
R_U^2 = \frac{ESS_1}{TSS} = 1 - \frac{RSS_1}{TSS} \quad \Rightarrow \quad \frac{RSS_1}{TSS} = 1 - R_U^2. \tag{8.3}
$$

• Equations  $(7.3)$  and  $(8.3)$  thus imply that:

$$
\frac{RSS_{0}}{TSS} - \frac{RSS_{1}}{TSS} = 1 - R_{R}^{2} - (1 - R_{U}^{2}) = 1 - R_{R}^{2} - 1 + R_{U}^{2} = R_{U}^{2} - R_{R}^{2}.
$$
 (12)

• Substituting from  $(8.3)$  and  $(12)$  into equation  $(11)$  yields the second form of the general F-statistic:

$$
F = \frac{(R_U^2 - R_R^2)/(K - K_0)}{(1 - R_U^2)/(N - K)} = \frac{(R_U^2 - R_R^2)}{(1 - R_U^2)} \frac{(N - K)}{(K - K_0)}
$$
(F2)

#### **Interpretation of the General F-statistics (F1) and (F2)**

$$
F = \frac{(RSS_0 - RSS_1)/(K - K_0)}{RSS_1/(N - K)} = \frac{(RSS_0 - RSS_1)}{RSS_1} \frac{(N - K)}{(K - K_0)}
$$
(F1)

$$
F = \frac{(R_U^2 - R_R^2)/(K - K_0)}{(1 - R_U^2)/(N - K)} = \frac{(R_U^2 - R_R^2)}{(1 - R_U^2)} \frac{(N - K)}{(K - K_0)}
$$
(F2)

- The **F-statistic (F1)** in effect determines whether *imposing* **the coefficient restrictions** specified by the null hypothesis  $H_0$  significantly *increases* the **residual sum of squares RSS.**
- The **F-statistic (F2)** in effect determines whether *imposing* **the coefficient restrictions** specified by the null hypothesis  $H_0$  **significantly** *reduces* the **coefficient of determination, R<sup>2</sup> .**
- Note that since  $ESS_1 \geq ESS_0$  (and  $RSS_0 \geq RSS_1$ ), the *unrestricted*  $\mathbb{R}^2$  is *greater than or equal to the restricted*  $\mathbb{R}^2$ ; i.e.,

 $R_U^2 \ge R_R^2$ .

• The *sample values* **of the F-statistics (F1) and (F2) are always** *equal* **and**  *non-negative*.

# **4. Outline of the General F-Test Procedure**

The procedure for testing a set of  $df_0 - df_1 = K - K_0$  independent linear coefficient restrictions consists of **four basic steps**.

**Step 1: Estimate the** *unrestricted* **model by OLS** to obtain the *unrestricted* **OLS SRE** and associated statistics.

**Step 2: Estimate the** *restricted* **model by OLS**, after imposing on the unrestricted PRE the linear coefficient restrictions specified by the null hypothesis. This yields the *restricted* **OLS SRE** and associated statistics.

**Step 3: Compute the** *sample value* **of either one of the** *general F-statistics*.

$$
F = \frac{(RSS_0 - RSS_1)/(df_0 - df_1)}{RSS_1/df_1} = \frac{(RSS_0 - RSS_1)}{RSS_1} \frac{df_1}{(df_0 - df_1)}
$$
(F1)

$$
F = \frac{(R_U^2 - R_R^2)/(df_0 - df_1)}{(1 - R_U^2)/df_1} = \frac{(R_U^2 - R_R^2)}{(1 - R_U^2)} \frac{df_1}{(df_0 - df_1)}
$$
(F2)

where:

df0 = N − K0 = the *degrees of freedom* **for RSS0**, the *restricted* **RSS**; df1 = N − K = the *degrees of freedom* **for RSS1**, the *unrestricted* **RSS**; df0 − df1 = N − K0 − (N − K) = N − K0 − N + K = K − K0 = the *number* **of linear coefficient restrictions specified by H0**.

#### **Step 4: Apply the conventional** *decision rule***.**

- **(1)** If  $\mathbf{F}_0 > \mathbf{F}_\alpha(\mathbf{K}-\mathbf{K}_0, \mathbf{N}-\mathbf{K})$ , or if the **p-value for**  $\mathbf{F}_0 < \alpha$ , *reject* the coefficient **restrictions** specified by the null hypothesis  $H_0$  at the 100 $\alpha$ % significance **level**.
- **(2)** If **F0** ≤ **F**α**(K**−**K0, N**−**K)**, or if the **p-value for F0** ≥ α, *retain (do not reject)* **the coefficient restrictions** specified by the null hypothesis  $H_0$  at the 100 $\alpha$ % **significance level**.

# **5. Properties of the Restricted and Unrestricted Coefficient Estimators**

The statistical properties of the *restricted* **OLS** coefficient estimators  $\tilde{\beta}_j$  (j = 0, 1,

..., k) and the *unrestricted* OLS coefficient estimators  $\hat{\beta}_j$  ( $j = 0, 1, ..., k$ ) depend on whether the linear coefficient restrictions are *true* **or** *false*.

- **5.1.** If the linear coefficient restrictions specified by the null hypothesis  $H_0$  are **TRUE**, then
	- **(1)** the **<u>restricted</u>** coefficient estimators  $\tilde{\beta}_j$  (j = 0, 1, ..., k) are **unbiased** and have *smaller* **variances** than (i.e., are **efficient** relative to) the unrestricted coefficient estimators  $\hat{\beta}_i$  -- i.e.,

$$
E\Big(\widetilde{\boldsymbol{\beta}}_j\Big)=\boldsymbol{\beta}_j \quad \text{and} \quad \ \, \mathrm{Var}\Big(\widetilde{\boldsymbol{\beta}}_j\Big) \,\leq\, \mathrm{Var}\Big(\hat{\boldsymbol{\beta}}_j\Big) \quad \text{ for all } j=0,\,1,\,...,\,k;
$$

whereas

**(2)** the *<u>unrestricted</u>* coefficient estimators  $\hat{\beta}_j$  (j = 0, 1, ..., k) are also **unbiased**, but have *larger* **variances** than (i.e., are **inefficient** relative to) the restricted coefficient estimators  $\hat{\beta}_j$  -- i.e.,

$$
E(\hat{\beta}_j) = \beta_j
$$
 and  $Var(\tilde{\beta}_j) \le Var(\hat{\beta}_j)$  for all  $j = 0, 1, ..., k$ .

**Implication:** If the **linear coefficient restrictions** specified by the null hypothesis **are retained** by an F-test, then the *restricted* **coefficient estimators <sup>~</sup>**  $\tilde{\beta}_i$  (**j** = 0, 1, ..., k) are preferred because they have *smaller* variances than the unrestricted coefficient estimators  $\hat{\beta}_j$  ( $j = 0, 1, ..., k$ ). *Both* **estimators are** *unbiased* **if the coefficient restrictions are** *true*.

# **5.2.** If the linear coefficient restrictions specified by the null hypothesis  $H_0$  are **FALSE**, then

**(1)** the **<u>restricted</u>** coefficient estimators  $\tilde{\beta}_j$  (j = 0, 1, ..., k) are *biased*, although they still have *smaller* **variances** than the unrestricted coefficient estimators  $\hat{\beta}_j$  -- i.e.,

$$
E(\widetilde{\beta}_j) \neq \beta_j
$$
 and  $Var(\widetilde{\beta}_j) \leq Var(\hat{\beta}_j)$  for all  $j = 0, 1, ..., k$ ;

whereas

**(2)** the *<u>unrestricted</u>* coefficient estimators  $\hat{\beta}_j$  (j = 0, 1, ..., k) are *unbiased*, though they have *larger* **variances** than the restricted coefficient estimators  $\tilde{\beta}_j$ .

$$
E(\hat{\beta}_j) = \beta_j
$$
 and  $Var(\tilde{\beta}_j) \le Var(\hat{\beta}_j)$  for all  $j = 0, 1, ..., k$ .

**Implication:** If the **linear coefficient restrictions** specified by the null hypothesis **are rejected** by an F-test, then the *unrestricted* **coefficient estimators**  $\hat{\beta}_j$  (**j** = 0, 1, ..., **k**) are preferred because they are *unbiased*, even though they have larger variances than the restricted coefficient estimators  $\frac{1}{\alpha}$  $\beta_j$  (j = 0, 1, ..., k).

ECON 351\* -- Note 17: F-Tests of Linear Coefficient Restrictions … Page 17 of 33 pages

### **ECON 351\* -- Addendum to NOTE 17**

# **General F-Tests of Linear Coefficient Restrictions: A Numerical Example**

# **1. An Example**

#### **Multiple Linear Regression Model 1**

*The PRE* (population regression equation) for Model 1 is:

$$
price_i = \beta_0 + \beta_1 wgt_i + \beta_2 mpgt_i + \beta_3 wgt_i^2 + \beta_4 mpgt_i^2 + \beta_5 wgt_i mpg_i + u_i
$$
 (1)

 $K = 6$ ;  $K - 1 = 5$ .

• *Marginal effect of wgti*

$$
\frac{\partial\, \text{price}_i}{\partial\, \text{wgt}_i} = \frac{\partial\, E(\text{price}_i \,|\, \text{wgt}_i, \, \text{mpg}_i)}{\partial\, \text{wgt}_i} = \frac{\partial\, E(\text{price}_i \,|\, \bullet)}{\partial\, \text{wgt}_i} = \beta_1 + 2\beta_3 \text{wgt}_i + \beta_5 \text{mpg}_i\,.
$$

### • *Marginal effect of mpgi*

2 ·  $2P_4$ mp $5i$  ·  $P_5$ w $5i$ i i i  $_i$  |  $^i$   $\mathcal{E}$ <sup> $\mathbf{u}_i$ </sup>,  $\mathbf{u}_i$  $\mathcal{E}$  $\mathbf{u}_i$ i  $\frac{d}{dt} = \frac{\partial^2 E(\mu_1 \mu_2 \mu_1 \mu_2 \mu_2 \mu_3 \mu_4 \mu_5 \mu_7)}{2} = \frac{\partial^2 E(\mu_1 \mu_2 \mu_1 \mu_2 \mu_3 \mu_1 \mu_2 \mu_2 \mu_3 \mu_3 \mu_4 \mu_5 \mu_6 \mu_7 \mu_8 \mu_9)}{2} = \beta_2 + 2\beta_4$  mpg<sub>i</sub> +  $\beta_5$  wgt mpg  $E(\text{price}_i | \bullet)$ mpg  $E(\text{price}_i | \text{wgt}_i, \text{mpg}_i)$  $\frac{\partial \text{ price}_i}{\partial \text{ mpg}_i} = \frac{\partial E(\text{price}_i | \text{ wgt}_i, \text{ mpg}_i)}{\partial \text{ mpg}_i} = \frac{\partial E(\text{price}_i | \bullet)}{\partial \text{ mpg}_i} = \beta_2 + 2\beta_4 \text{ mpg}_i + \beta_5 \text{ wgt}_i.$ 

### *Proposition 1 to Test*

The *marginal* effect of *mpg<sub>i</sub>* on *price<sub>i</sub>* is *zero*: i.e., *mpg<sub>i</sub>* has no effect on *price<sub>i</sub>*; or **car** *price<sub>i</sub>* **is unrelated to fuel efficiency** as measured by  $mpg_i$ .

Examine the above expression for the **marginal effect of**  $mpg_i$  **on**  $price_i$ . We see that a sufficient condition for the proposition to be true for all cars (regardless of their values for wgt<sub>i</sub> and mpg<sub>i</sub>) is that the **three coefficients**  $\beta_2$ **,**  $\beta_4$  **and**  $\beta_5$  **all equal** *zero*.

If 
$$
\beta_2 = 0
$$
 and  $\beta_4 = 0$  and  $\beta_5 = 0$ , then  $\frac{\partial \text{ price}_i}{\partial \text{ mpg}_i} = \beta_2 + 2\beta_4 \text{ mpg}_i + \beta_5 \text{ wgt}_i = 0 \ \forall i$ .

*Null and Alternative Hypotheses*

$$
price_i = \beta_0 + \beta_1 wgt_i + \beta_2 mpg_i + \beta_3 wgt_i^2 + \beta_4 mpg_i^2 + \beta_5 wgt_i mpg_i + u_i
$$
 (1)

$$
\frac{\partial\,price_i}{\partial\,mpg_i}=\frac{\partial\,E(price_i\,|\,wgt_i,mpg_i)}{\partial\,mpg_i}=\frac{\partial\,E(price_i\,|\,\bullet)}{\partial\,mpg_i}=\beta_2+2\beta_4 mpg_i+\beta_5 wgt_i\,.
$$

• **H**<sub>0</sub>:  $\beta_2 = 0$  *and*  $\beta_4 = 0$  *and*  $\beta_5 = 0$ 

$$
\Rightarrow \frac{\partial \text{price}_i}{\partial \text{mpg}_i} = \beta_2 + 2\beta_4 \text{mpg}_i + \beta_5 \text{wgt}_i = 0 \quad \forall \text{ i}
$$

• **H**<sub>1</sub>:  $\beta_2 \neq 0$  *and/or*  $\beta_4 \neq 0$  *and/or*  $\beta_5 \neq 0$ 

$$
\Rightarrow \frac{\partial\,price_i}{\partial\,mpg_i} = \beta_2 + 2\,\beta_4 mpg_i + \beta_5 wgt_i
$$

• **H<sub>0</sub>:**  $\beta_2 = 0$  *and*  $\beta_4 = 0$  *and*  $\beta_5 = 0 \Rightarrow \frac{c \text{ price}}{2} = \beta_2 + 2\beta_4 \text{ mpg}_1 + \beta_5 \text{ wgt}_1 = 0$ mpg price  $_{2}$   $\sim$   $\mu_{4}$ m $\mu_{5}$ <sub>i</sub>  $\mu_{5}$  w $\mu_{1}$  $\frac{\partial \text{prec}_i}{\partial \text{mpg}_i} = \beta_2 + 2\beta_4 \text{mpg}_i + \beta_5 \text{wgt}_i =$ ∂

*Restricted* model corresponding to H<sub>0</sub>: set  $\beta_2 = 0$  and  $\beta_4 = 0$  and  $\beta_5 = 0$  in the unrestricted model given by PRE (1).

$$
price_{i} = \beta_{0} + \beta_{1}wgt_{i} + \beta_{3}wgt_{i}^{2} + u_{i}
$$
  
\n
$$
K_{0} = 3; \quad K_{0} - 1 = 2; \quad N - K_{0} = 74 - 3 = 71;
$$
  
\n
$$
RSS_{0} = 384779934; \quad df_{0} = N - K_{0} = 71; \quad R_{R}^{2} = 0.3941.
$$
\n(2)

#### **The OLS SRE for the** *Restricted* **Model – Model 2**

**. regress price wgt wgtsq**

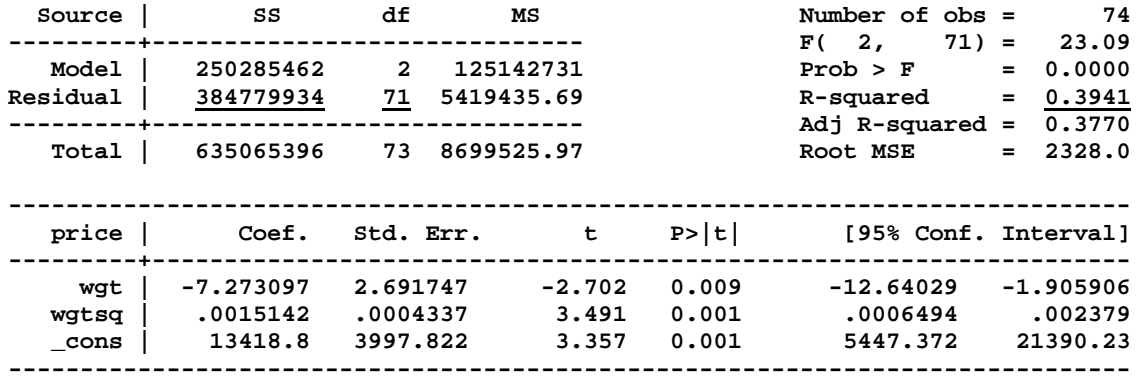

• **H**<sub>1</sub>:  $\beta_2 \neq 0$  *and/or*  $\beta_4 \neq 0$  *and/or*  $\beta_5 \neq 0$ 

 $\Rightarrow \frac{\partial \text{prec}_i}{\partial x_i} = \beta_2 + 2\beta_4 \text{mpg}_i + \beta_5 \text{wgt}_i$ i  $\hat{\beta}_1 = \beta_2 + 2\beta_4$ mpg<sub>i</sub> +  $\beta_5$ wgt  $\frac{\partial \text{ price}_i}{\partial \text{ mpg}_i} = \beta_2 + 2\beta_4 \text{ mpg}_i + \beta$ 

*Unrestricted* model corresponding to  $H_1$ : is PRE (1).

$$
\text{price}_{i} = \beta_{0} + \beta_{1} \text{wgt}_{i} + \beta_{2} \text{mpg}_{i} + \beta_{3} \text{wgt}_{i}^{2} + \beta_{4} \text{mpg}_{i}^{2} + \beta_{5} \text{wgt}_{i} \text{mpg}_{i} + u_{i}
$$
\n
$$
K = 6; \quad K - 1 = 5; \quad N - K = 74 - 6 = 68; \quad \text{RSS}_{1} = 326680563; \quad df_{1} = N - K = 68; \quad R_{U}^{2} = 0.4856.
$$
\n(1)

#### **The OLS SRE for the** *Unrestricted* **Model – Model 1**

**. regress price wgt wgtsq mpg mpgsq wgtmpg** 

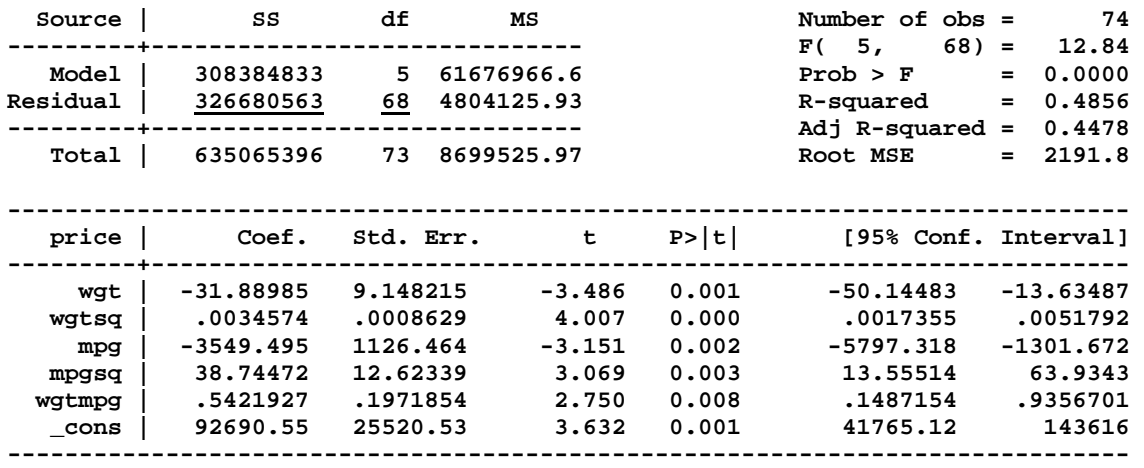

# **2. The General F-Statistic**

- *Usage:* Can be used **to test** *any linear* **restrictions on the regression**  *coefficients* in a linear regression model.
- *Formula 1* for the general F-statistic is:

$$
F = \frac{(RSS_0 - RSS_1)/(df_0 - df_1)}{RSS_1/df_1} = \frac{(RSS_0 - RSS_1)/(K - K_0)}{RSS_1/(N - K)} \sim F[df_0 - df_1, df_1] \quad ...(F1)
$$

where:

 $RSS<sub>0</sub> =$  the *residual sum of squares* for the *restricted* OLS-SRE;  $RSS<sub>1</sub>$  = the *residual sum of squares* for the *unrestricted* OLS-SRE;  $K_0$  = the *number of free regression coefficients* in the *restricted* model;  $K =$  the *number of free regression coefficients* in the *unrestricted* model;  $K - K_0$  = the **number of** *independent linear coefficient restrictions* specified by the null hypothesis  $H_0$ ;  $N - K$  = the *degrees of freedom* for  $RSS<sub>1</sub>$ , the *unrestricted* RSS;  $df_0 = N - K_0$  = the *degrees of freedom* for RSS<sub>0</sub>, the *restricted* RSS;  $df_1 = N - K$  = the *degrees of freedom* for  $RSS_1$ , the *unrestricted* RSS;  $df_0 - df_1 = N - K_0 - (N - K) = N - K_0 - N + K = K - K_0.$ 

*Note:*  $df_0 - df_1 = K - K_0 =$  the **number of** *independent linear coefficient restrictions* specified by the null hypothesis  $H_0$ .

• *Formula 2* for the **general F-statistic** is:

$$
F = \frac{(R_U^2 - R_R^2)/(df_0 - df_1)}{(1 - R_U^2)/df_1} = \frac{(R_U^2 - R_R^2)/(K - K_0)}{(1 - R_U^2)/(N - K)} \sim F[df_0 - df_1, df_1]
$$
 (F2)

where:

$$
R_R^2
$$
 = the *R-squared value* for the restricted OLS-SRE;  
 $R_U^2$  = the *R-squared value* for the unrestricted OLS-SRE.

# **3. Performing a General F-Test of Exclusion Restrictions**

### *Calculate the sample value of the general F-statistic using Formula 1*

$$
RSS_{0} = 384779934; \quad df_{0} = N - K_{0} = 71; \qquad R_{R}^{2} = 0.3941.
$$
\n
$$
RSS_{1} = 326680563; \quad df_{1} = N - K = 68; \qquad R_{U}^{2} = 0.4856.
$$
\n
$$
F_{0} = \frac{(RSS_{0} - RSS_{1})/(df_{0} - df_{1})}{RSS_{1}/df_{1}}
$$
\n
$$
= \frac{(384779934 - 326680563)/(71 - 68)}{326680563/68}
$$
\n
$$
= \frac{58099371/3}{326680563/68}
$$
\n
$$
= 4.031
$$

*Calculate the sample value of the general F-statistic using Formula 2*

$$
F_0 = \frac{(R_U^2 - R_R^2)/(df_0 - df_1)}{(1 - R_U^2)/df_1}
$$
  
= 
$$
\frac{(0.4856 - 0.3941)/3}{(1 - 0.4856)/68}
$$
  
= 
$$
\frac{0.0915/3}{0.5144/68}
$$
  
= **4.032**

*Result:*  $F_0 = 4.032$ 

### **Decision Rule -- Formulation 1**

Let  $F_{\alpha} [df_{0} - df_{1}, df_{1}] =$  the *α-level critical value* of the  $F[df_{0} - df_{1}, df_{1}]$ distribution.

*Retain*  $H_0$  at significance level  $\alpha$  if  $F_0 \leq F_{\alpha}[\text{df}_0 - \text{df}_1, \text{df}_1]$ .

*Reject*  $H_0$  at significance level  $\alpha$  if  $F_0 > F_a[df_0 - df_1, df_1]$ .

• *Critical values of F[3, 68]* 

 $\alpha = 0.05$ : F<sub>0.05</sub>[3, 68] = 2.79  $\alpha = 0.01$ : F<sub>0.01</sub>[3, 68] = 4.08 **. display invFtail(3, 68, 0.05) 2.794891 . display invFtail(3, 68, 0.01) 4.083395** 

*Inference:* 

- $F_0 = 4.032 > 2.79 = F_{0.05}[3, 68]$   $\implies$  *reject*  $H_0$  at 5% significance level
- $F_0 = 4.032 < 4.08 = F_{0.01}[3, 68]$   $\Rightarrow$  *retain*  $H_0$  at 1% significance level

#### **Decision Rule -- Formulation 2**

*Retain*  $H_0$  at significance level  $\alpha$  if the **p-value for**  $F_0 \geq \alpha$ . *Reject*  $H_0$  at significance level  $\alpha$  if the **p-value for**  $F_0 < \alpha$ .

• **p**-value for  $F_0 = 0.0106$ 

```
. display Ftail(3, 68, 4.032) 
.01062773
```
### *Inference:*

- p-value for  $F_0 = 0.0106 < 0.05$   $\Rightarrow$  *reject*  $H_0$  at 5% significance level
- p-value for  $F_0 = 0.0106 > 0.01$   $\Rightarrow$  *retain*  $H_0$  at 1% significance level

#### **Computing this General F-Test with** *Stata*

The *Stata test* command computes general F-tests of any set of coefficient restrictions on linear regression models.

### **The OLS SRE for the Unrestricted Model – Model 1**

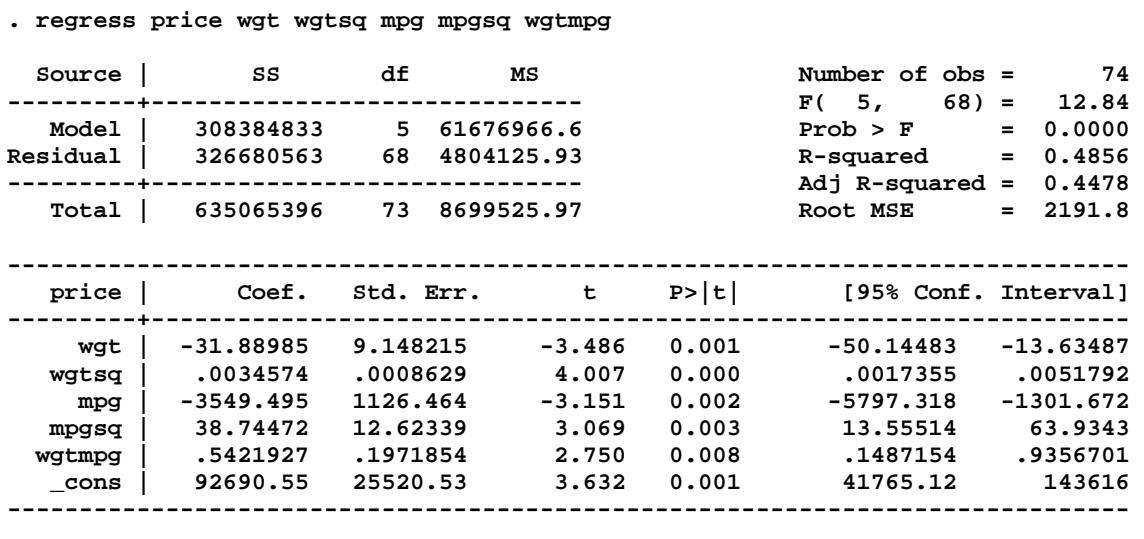

**. test mpg mpgsq wgtmpg ( 1) mpg = 0.0 ( 2) mpgsq = 0.0** 

 **( 3) wgtmpg = 0.0** 

 $F(3, 68) = 4.03$  **Prob > F = 0.0106**

# **4. Outline of the General F-Test Procedure**

Once the null hypothesis  $H_0$  and the alternative hypothesis  $H_1$  have been formulated, the procedure for testing a set of  $df_0 - df_1 = K - K_0$  independent linear coefficient restrictions consists of **four basic steps**.

**Step 1: Estimate by OLS the** *unrestricted* **model implied by the alternative hypothesis H<sub>1</sub>** to obtain the *unrestricted* OLS SRE and associated statistics:

RSS<sub>1</sub>; df<sub>1</sub> = N – K;  $R_U^2 = ESS_1/TSS = 1 - RSS_1/TSS$ .

**Step 2: Estimate by OLS the** *restricted* **model implied by the null hypothesis H0**, after imposing on the unrestricted PRE the linear coefficient restrictions specified by the null hypothesis. This yields the *restricted* **OLS SRE** and associated statistics:

RSS<sub>0</sub>; df<sub>0</sub> = N – K<sub>0</sub>;  $R_R^2 = ESS_0/TSS = 1 - RSS_0/TSS$ .

### **Step 3: Compute the** *sample value* **of** *either of the general F-statistics*.

$$
F = \frac{(RSS_0 - RSS_1)/(df_0 - df_1)}{RSS_1/df_1} = \frac{(R_U^2 - R_R^2)/(df_0 - df_1)}{(1 - R_U^2)/df_1} \sim F[df_0 - df_1, df_1]
$$

where:

 $df_0 = N - K_0$  = the *degrees of freedom* for RSS<sub>0</sub>, the *restricted* RSS;  $df_1 = N - K$  = the *degrees of freedom* for  $RSS_1$ , the *unrestricted* RSS;  $df_0 - df_1 = N - K_0 - (N - K) = N - K_0 - N + K = K - K_0$  $=$  the *number* of coefficient restrictions specified by  $H_0$ .

### **Step 4: Apply the conventional decision rule**:

- **(1)** If  $\mathbf{F}_0 > \mathbf{F}_\alpha(\mathbf{K} \mathbf{K}_0, \mathbf{N} \mathbf{K})$ , or if the **p-value for**  $\mathbf{F}_0 < \alpha$ , *reject* the coefficient **restrictions** specified by the null hypothesis H<sub>0</sub> **at the**  $100\alpha\%$  significance *level*;
- **(2)** If **F0** ≤ **F**α**(K**−**K0, N**−**K)**, or if the **p-value for F0** ≥ α, *retain (do not reject)* **the coefficient restrictions** specified by the null hypothesis H<sub>0</sub> **at the**  $100\alpha\%$ *significance level*.

### *Proposition 2 to Test*

The *marginal* **effect of** *mpgi* **on** *pricei* **is** *zero* for cars that weigh **3,000 pounds** and have fuel efficiency of **23 miles per gallon**: i.e., *mpgi* **has no effect on** *pricei* when  $wgt_i = 3000$  and  $mpg_i = 23$ ; or car  $price_i$  is unrelated to fuel efficiency as measured by  $mpg_i$  when  $wgt_i = 3000$  and  $mpg_i = 23$ .

#### *Null and Alternative Hypotheses*

$$
price_i = \beta_0 + \beta_1 wgt_i + \beta_2 mpg_i + \beta_3 wgt_i^2 + \beta_4 mpg_i^2 + \beta_5 wgt_i mpg_i + u_i
$$
 (1)

2 ·  $2P_4$ mp $5i$  ·  $P_5$ w $5i$ i i i  $_i|$  wg $v_i$ , mpg<sub>i</sub> i  $\frac{d}{dt} = \frac{\partial^2 E(\mu_1 \kappa \epsilon_1^2 + \mu_2 \epsilon_1^2, \mu_1 \epsilon_2^2)}{2} = \frac{\partial^2 E(\mu_1 \kappa \epsilon_1^2 + \mu_2^2)}{2} = \beta_2 + 2\beta_4 mpg_i + \beta_5 wgt_i$ mpg  $E(\text{price}_i | \bullet)$ mpg  $E(\text{price}_i | \text{wgt}_i, \text{mpg}_i)$  $\frac{\partial \text{ price}_i}{\partial \text{ mpg}_i} = \frac{\partial E(\text{price}_i | \text{ wgt}_i, \text{ mpg}_i)}{\partial \text{ mpg}_i} = \frac{\partial E(\text{price}_i | \bullet)}{\partial \text{ mpg}_i} = \beta_2 + 2\beta_4 \text{ mpg}_i + \beta_5 \text{ wgt}_i.$ 

• 
$$
H_0
$$
:  $\frac{\partial \text{ price}_i}{\partial \text{ mpg}_i} = \beta_2 + 2\beta_4 \text{ mpg}_i + \beta_5 \text{ wgt}_i = 0$  when  $\text{wgt}_i = 3000$  and  $\text{mpg}_i = 23$ 

$$
\Rightarrow \quad \beta_2 + 2\beta_4 23 + \beta_5 3000 = 0 \qquad or \qquad \beta_2 + 46\beta_4 + 3000\beta_5 = 0
$$
\n(number of restrictions = 1)

• **H<sub>1</sub>:**  $\frac{p_{\text{P}}}{2} = \beta_2 + 2\beta_4 \text{mpg}_1 + \beta_5 \text{wgt}_1 \neq 0$ mpg price 2 |  $2P_4$ mp $5i$  |  $P_5$ w $5i$  $\frac{\partial \text{prec}_i}{\partial \text{mpg}_i} = \beta_2 + 2\beta_4 \text{mpg}_i + \beta_5 \text{wgt}_i$  $\frac{\partial \text{ price}_i}{\partial \theta} = \beta_2 + 2\beta_4 \text{mpg}_i + \beta_5 \text{wgt}_i \neq 0$  when  $wgt_i = 3000$  and  $mpg_i = 23$ 

 $\Rightarrow$  β<sub>2</sub> + 2β<sub>4</sub>23 + β<sub>5</sub> 3000 ≠ 0 *or* β<sub>2</sub> + 46β<sub>4</sub> + 3000β<sub>5</sub> ≠ 0

#### **OLS Estimation of Model 1 in** *Stata*

**. regress price wgt wgtsq mpg mpgsq wgtmpg** 

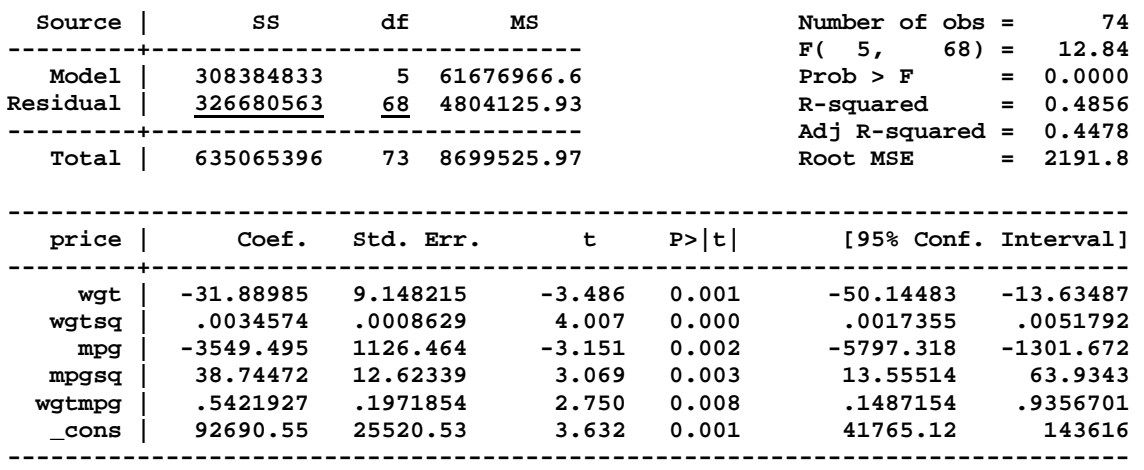

#### *Appropriate Test Statistics for Testing Proposition 2*

• **t-statistic:** 

$$
t(\hat{\beta}_2 + 2\hat{\beta}_4 23 + \hat{\beta}_5 3000) = \frac{\hat{\beta}_2 + 2\hat{\beta}_4 23 + \hat{\beta}_5 3000}{s\hat{e}(\hat{\beta}_2 + 2\hat{\beta}_4 23 + \hat{\beta}_5 3000)}
$$

Null distribution of  $t(\hat{\beta}_2 + 2\hat{\beta}_4 23 + \hat{\beta}_5 3000)$  under H<sub>0</sub> is  $t[N - K] = t[74 - 6] = t[68].$ 

• **F-statistic:** 

$$
F(\hat{\beta}_2 + 2\hat{\beta}_4 23 + \hat{\beta}_5 3000) = \frac{(\hat{\beta}_2 + 2\hat{\beta}_4 23 + \hat{\beta}_5 3000)^2}{V \hat{a}r(\hat{\beta}_2 + 2\hat{\beta}_4 23 + \hat{\beta}_5 3000)}
$$

Null distribution of  $F(\hat{\beta}_2 + 2\hat{\beta}_4 23 + \hat{\beta}_5 3000)$  under  $H_0$  is  $[F[1, N-K] = F[1, 74-6] = F[1, 68].$ 

*Note:* Both the t-statistic and the F-statistic are computed using **only** *unrestricted* **coefficient estimates of Model 1** computed under the alternative hypothesis  $H_1$ .

#### **Using** *Stata* **to Compute the Two-Tail t-test:** Use the *Stata* **lincom** command.

- **H<sub>0</sub>:**  $\frac{p_1r_1}{2} = \beta_2 + 2\beta_4mpg_1 + \beta_5wgt_1 = 0$ mpg price  $_{2}$  +  $2$   $\mu_{4}$ m $\mu_{5}$ <sub>i</sub> +  $\mu_{5}$  wg $\mu_{i}$  $\frac{\partial \text{prec}_i}{\partial \text{mpg}_i} = \beta_2 + 2\beta_4 \text{mpg}_i + \beta_5 \text{wgt}_i =$  $\frac{\partial \text{ price}_i}{\partial \theta} = \beta_2 + 2\beta_4 \text{mpg}_i + \beta_5 \text{wgt}_i = 0$  when  $wgt_i = 3000$  and  $mpg_i = 23$
- **H<sub>1</sub>:**  $\frac{p_{\text{P}}}{2} = \beta_2 + 2\beta_4$ mpg<sub>i</sub> +  $\beta_5$ wgt<sub>i</sub> ≠ 0 mpg price  $_{2}$  +  $2$   $\mu_{4}$ m $\mu_{5i}$  +  $\mu_{5}$  wg $\mu_{i}$  $\frac{\partial \text{prec}_i}{\partial \text{mpg}_i} = \beta_2 + 2\beta_4 \text{mpg}_i + \beta_5 \text{wgt}_i$  $\frac{\partial \text{ price}_i}{\partial \theta} = \beta_2 + 2\beta_4 \text{mpg}_i + \beta_5 \text{wgt}_i \neq 0$  when  $wgt_i = 3000$  and  $mpg_i = 23$
- **. lincom \_b[mpg] + 2\*\_b[mpgsq]\*23 + \_b[wgtmpg]\*3000**

```
 ( 1) mpg + 46 mpgsq + 3000 wgtmpg = 0
```
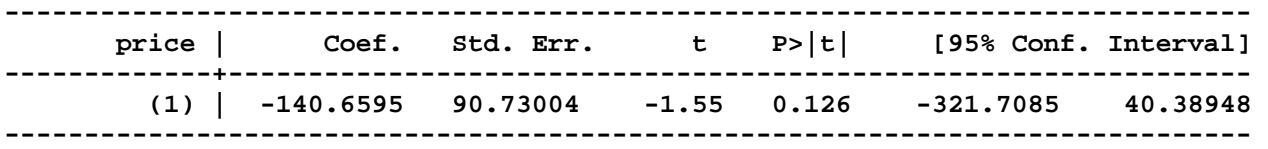

```
. return list
```

```
scalars:
```

```
r(df) = 68 r(se) = 90.73004185185361 
           r(estimate) = -140.6594967166902 
. display r(estimate)/r(se) 
-1.5503079 
. display 2*ttail(r(df), abs(r(estimate)/r(se))) 
.12570961 
. display 2*ttail(68, abs(r(estimate)/r(se)))
```
**.12570961** 

**Using** *Stata* **to Compute the F-test:** Use the *Stata* **test** command.

- **H<sub>0</sub>:**  $\frac{p_1r_1}{2} = \beta_2 + 2\beta_4mpg_1 + \beta_5wgt_1 = 0$ mpg i price  $_{2}$  +  $2$   $\mu_{4}$ m $\mu_{5}$ <sub>i</sub> +  $\mu_{5}$  wg $\mu_{i}$  $\frac{\partial \text{prec}_i}{\partial \text{mpg}_i} = \beta_2 + 2\beta_4 \text{mpg}_i + \beta_5 \text{wgt}_i =$  $\frac{\partial \text{ price}_i}{\partial \theta} = \beta_2 + 2\beta_4 \text{mpg}_i + \beta_5 \text{wgt}_i = 0$  when  $wgt_i = 3000$  and  $mpg_i = 23$
- **H<sub>1</sub>:**  $\frac{p_{\text{P}}}{2} = \beta_2 + 2\beta_4$ mpg<sub>i</sub> +  $\beta_5$ wgt<sub>i</sub> ≠ 0 mpg price  $_{2}$  +  $2$   $\mu_{4}$ m $\mu_{5i}$  +  $\mu_{5}$  wg $\mu_{i}$  $\frac{\partial \text{prec}_i}{\partial \text{mpg}_i} = \beta_2 + 2\beta_4 \text{mpg}_i + \beta_5 \text{wgt}_i$  $\frac{\partial \text{ price}_i}{\partial \theta} = \beta_2 + 2\beta_4 \text{mpg}_i + \beta_5 \text{wgt}_i \neq 0$  when  $\text{wgt}_i = 3000$  and  $\text{mpg}_i = 23$

```
. test mpg + 2*mpgsq*23 + wgtmpg*3000 = 0
```

```
 ( 1) mpg + 46 mpgsq + 3000 wgtmpg = 0
```
 $F(1, 68) = 2.40$  **Prob > F = 0.1257** 

```
. return list
```
**scalars:** 

```
 r(drop) = 0 
              r(df_r) = 68 r(F) = 2.403454450376304 
                r(df) = 1 r(p) = .1257096143054587 
. display Ftail(r(df), r(df_r), r(F)) 
.12570961 
. display Ftail(1, 68, r(F)) 
.12570961 
. display sqrt(r(F)) 
1.5503079
```
### *Proposition 3 to Test*

The *marginal* **effect of** *mpgi* **on** *pricei* **is** *zero* for cars that weigh **3,000 pounds** and have fuel efficiency of **18 miles per gallon**: i.e., *mpgi* **has no effect on** *pricei* when  $wgt_i = 3000$  and  $mpg_i = 18$ ; or car  $price_i$  is unrelated to fuel efficiency as measured by  $mpg_i$  when  $wgt_i = 3000$  and  $mpg_i = 18$ .

#### *Null and Alternative Hypotheses*

$$
price_i = \beta_0 + \beta_1 wgt_i + \beta_2 mpg_i + \beta_3 wgt_i^2 + \beta_4 mpg_i^2 + \beta_5 wgt_i mpg_i + u_i
$$
 (1)

$$
\frac{\partial\,price_i}{\partial\,mpg_i}\,=\,\frac{\partial\,E(price_i\,\big|\,wgt_i,\,mpg_i)}{\partial\,mpg_i}\,=\,\frac{\partial\,E(price_i\,\big|\,\bullet\,\big)}{\partial\,mpg_i}\,=\,\beta_2+2\,\beta_4 mpg_i\,+\,\beta_5 wgt_i\,.
$$

• 
$$
H_0
$$
:  $\frac{\partial \text{ price}_i}{\partial \text{ mpg}_i} = \beta_2 + 2\beta_4 \text{ mpg}_i + \beta_5 \text{ wgt}_i = 0$  when  $\text{wgt}_i = 3000$  and  $\text{mpg}_i = 18$ 

$$
\Rightarrow \quad \beta_2 + 2\beta_4 18 + \beta_5 3000 = 0 \qquad or \qquad \beta_2 + 36\beta_4 + 3000\beta_5 = 0
$$
\n(number of restrictions = 1)

• **H<sub>1</sub>:**  $\frac{p_{\text{P}}}{2} = \beta_2 + 2\beta_4 \text{mpg}_1 + \beta_5 \text{wgt}_1 \neq 0$ mpg price 2 ·  $2P_4$ mp $5i$  ·  $P_5$ w $5i$  $\frac{\partial \text{prec}_i}{\partial \text{mpg}_i} = \beta_2 + 2\beta_4 \text{mpg}_i + \beta_5 \text{wgt}_i$  $\frac{\partial \text{ price}_i}{\partial \theta} = \beta_2 + 2\beta_4 \text{mpg}_i + \beta_5 \text{wgt}_i \neq 0$  when  $wgt_i = 3000$  and  $mpg_i = 18$ 

 $\Rightarrow$   $\beta_2 + 2\beta_4 18 + \beta_5 3000 \neq 0$  or  $\beta_2 + 36\beta_4 + 3000\beta_5 \neq 0$ 

#### **Using** *Stata* **to Compute the Two-Tail t-test:** Use the *Stata* **lincom** command.

- **H<sub>0</sub>:**  $\frac{p_1r_1}{2} = \beta_2 + 2\beta_4mpg_1 + \beta_5wgt_1 = 0$ mpg price  $_{2}$  +  $2$   $\mu_{4}$ m $\mu_{5}$ <sub>i</sub> +  $\mu_{5}$  wg $\mu_{i}$  $\frac{\partial \text{prec}_i}{\partial \text{mpg}_i} = \beta_2 + 2\beta_4 \text{mpg}_i + \beta_5 \text{wgt}_i =$  $\frac{\partial \text{ price}_i}{\partial \theta} = \beta_2 + 2\beta_4 \text{mpg}_i + \beta_5 \text{wgt}_i = 0$  when  $\text{wgt}_i = 3000$  and  $\text{mpg}_i = 18$
- **H<sub>1</sub>:**  $\frac{p_{\text{P}}}{2} = \beta_2 + 2\beta_4$ mpg<sub>i</sub> +  $\beta_5$ wgt<sub>i</sub> ≠ 0 mpg price  $_{2}$  +  $2$   $\mu_{4}$ m $\mu_{5i}$  +  $\mu_{5}$  wg $\mu_{i}$  $\frac{\partial \text{prec}_i}{\partial \text{mpg}_i} = \beta_2 + 2\beta_4 \text{mpg}_i + \beta_5 \text{wgt}_i$  $\frac{\partial \text{ price}_i}{\partial \theta} = \beta_2 + 2\beta_4 \text{mpg}_i + \beta_5 \text{wgt}_i \neq 0$  when  $\text{wgt}_i = 3000$  and  $\text{mpg}_i = 18$
- **. lincom \_b[mpg] + 2\*\_b[mpgsq]\*18 + \_b[wgtmpg]\*3000**

```
 ( 1) mpg + 36 mpgsq + 3000 wgtmpg = 0
```
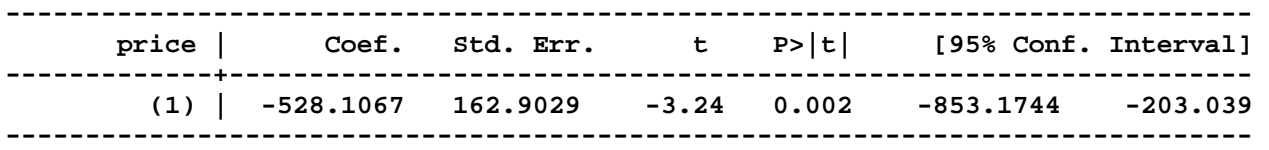

#### **. return list**

#### **scalars:**

 $r(df) = 68$  **r(se) = 162.9029293974137 r(estimate) = -528.1067029465044 . display r(estimate)/r(se) -3.241849 . display (r(estimate)/r(se))^2 10.509585 . display 2\*ttail(r(df), abs(r(estimate)/r(se))) .00184092** 

**Using** *Stata* **to Compute the F-test:** Use the *Stata* **test** command.

- **H<sub>0</sub>:**  $\frac{p_1r_1}{2} = \beta_2 + 2\beta_4mpg_1 + \beta_5wgt_1 = 0$ mpg i price  $_{2}$  +  $2$   $\mu_{4}$ m $\mu_{5}$ <sub>i</sub> +  $\mu_{5}$  wg $\mu_{i}$  $\frac{\partial \text{prec}_i}{\partial \text{mpg}_i} = \beta_2 + 2\beta_4 \text{mpg}_i + \beta_5 \text{wgt}_i =$  $\frac{\partial \text{ price}_i}{\partial \theta} = \beta_2 + 2\beta_4 \text{mpg}_i + \beta_5 \text{wgt}_i = 0$  when  $\text{wgt}_i = 3000$  and  $\text{mpg}_i = 18$
- **H<sub>1</sub>:**  $\frac{p_{\text{P}}}{2} = \beta_2 + 2\beta_4$ mpg<sub>i</sub> +  $\beta_5$ wgt<sub>i</sub> ≠ 0 mpg price  $_{2}$  +  $2$   $\mu_{4}$ m $\mu_{5i}$  +  $\mu_{5}$  wg $\mu_{i}$  $\frac{\partial \text{prec}_i}{\partial \text{mpg}_i} = \beta_2 + 2\beta_4 \text{mpg}_i + \beta_5 \text{wgt}_i$  $\frac{\partial \text{ price}_i}{\partial \theta} = \beta_2 + 2\beta_4 \text{mpg}_i + \beta_5 \text{wgt}_i \neq 0$  when  $\text{wgt}_i = 3000$  and  $\text{mpg}_i = 18$

```
. test mpg + 2*mpgsq*18 + wgtmpg*3000 = 0
```
 **( 1) mpg + 36 mpgsq + 3000 wgtmpg = 0** 

 **F( 1, 68) = 10.51 Prob > F = 0.0018** 

```
. return list
```
**scalars:** 

 **r(drop) = 0**   $r(df_r) = 68$  **r(F) = 10.50958510526579**   $r(df) = 1$  **r(p) = .0018409212648082 . display Ftail(r(df), r(df\_r), r(F)) .00184092 . display Ftail(1, 68, r(F)) .00184092 . display sqrt(r(F)) 3.241849**